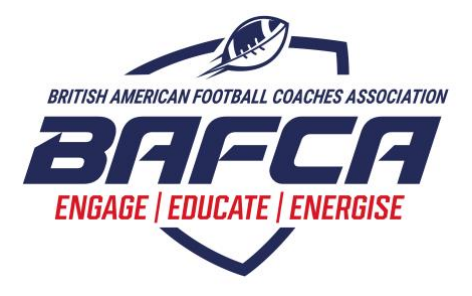

## **BAFCA APP QUICK START GUIDE**

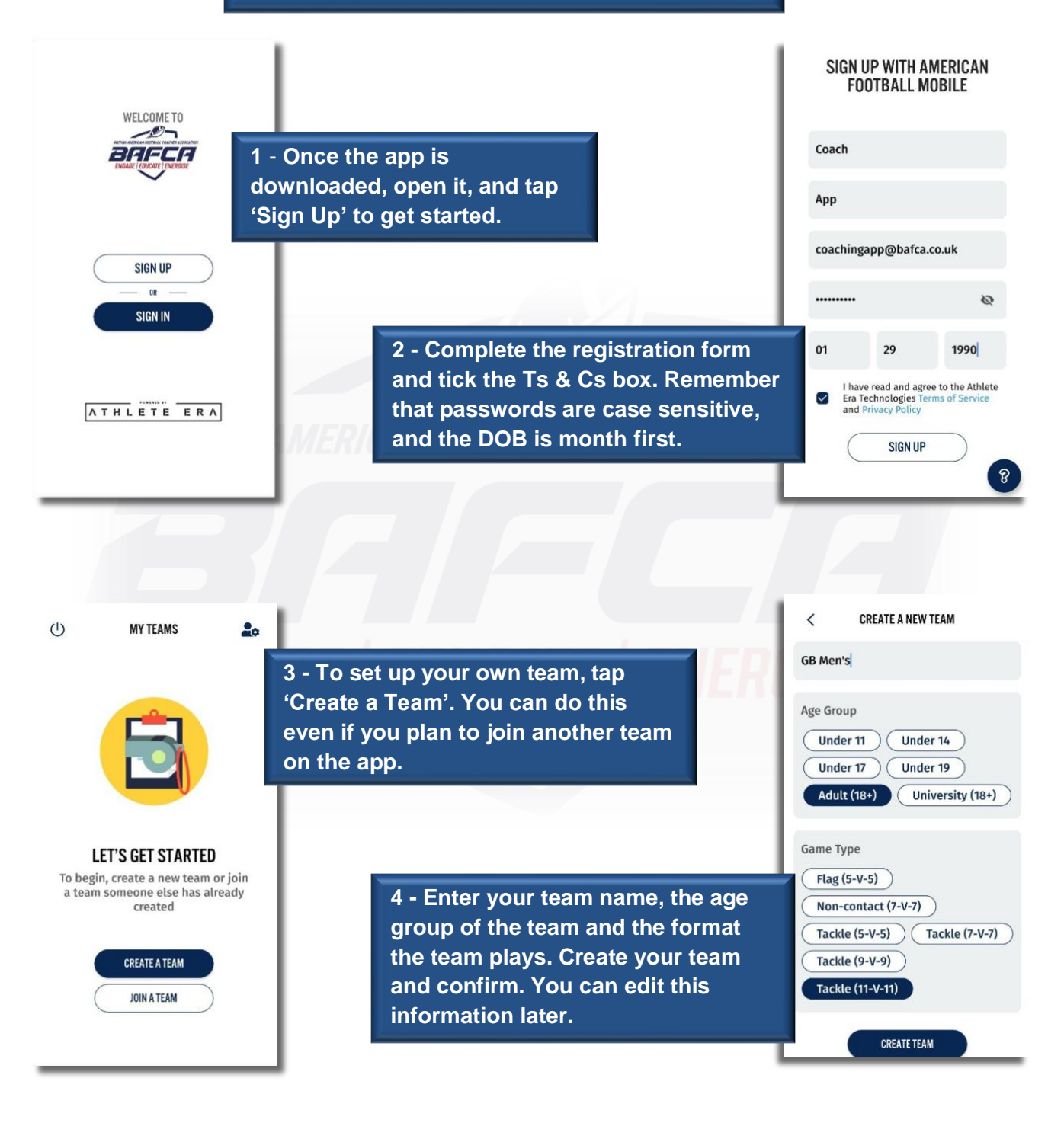

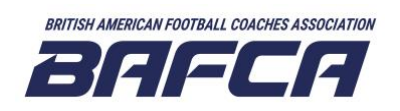

**British American Football Coaches Association** [info@bafca.co.uk](mailto:info@bafca.co.uk) [www.bafca.co.uk](http://www.bafca.co.uk/)

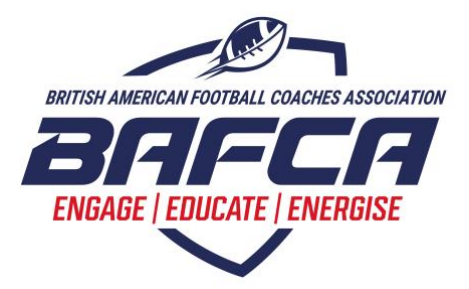

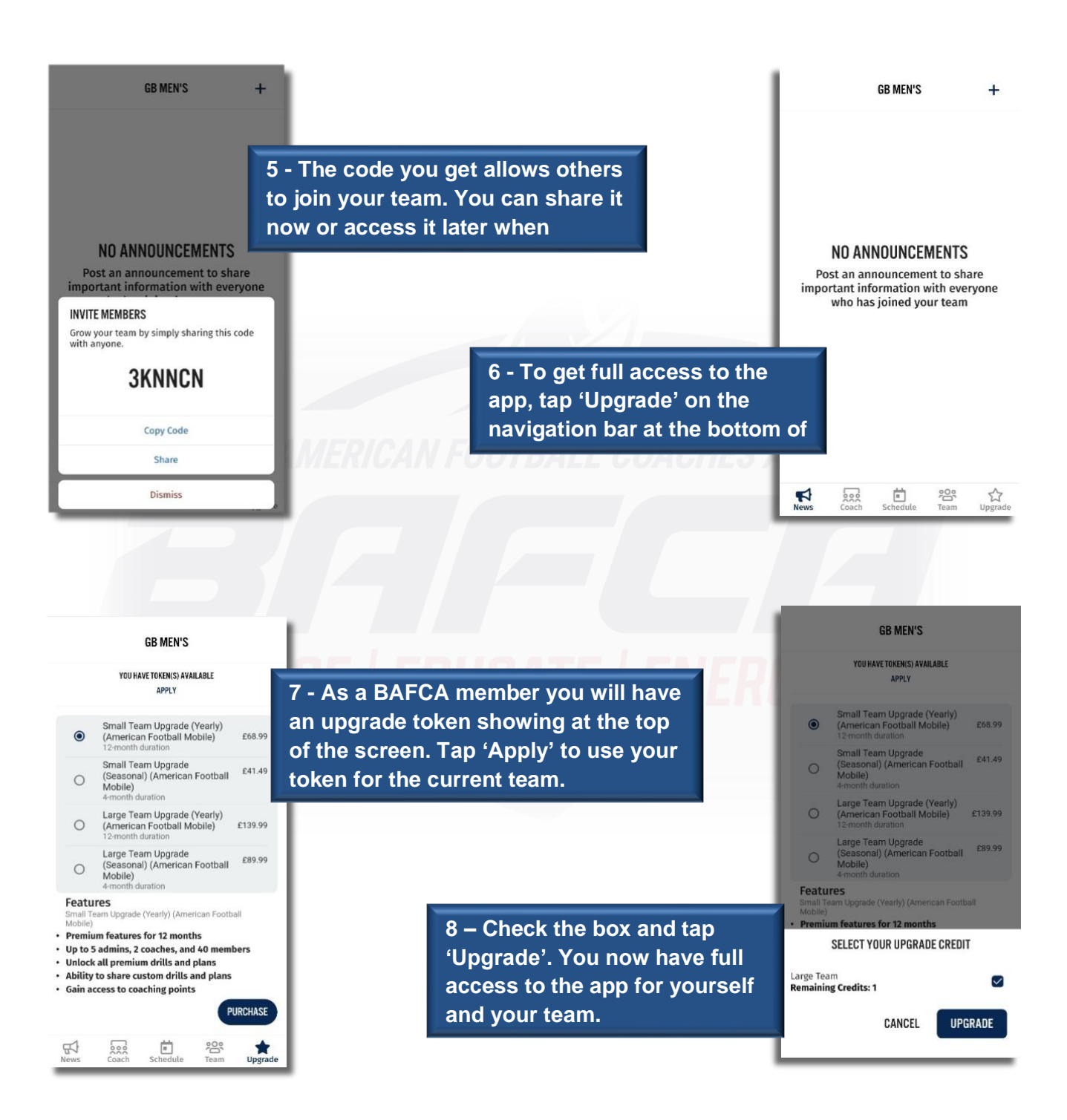

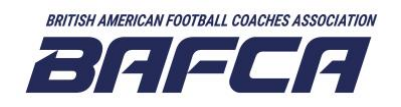

**British American Football Coaches Association** [info@bafca.co.uk](mailto:info@bafca.co.uk) [www.bafca.co.uk](http://www.bafca.co.uk/)